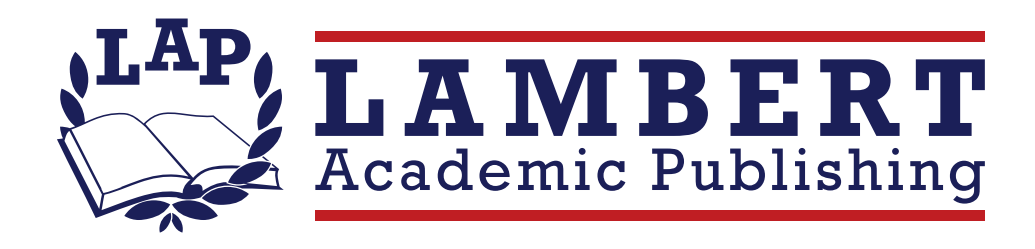

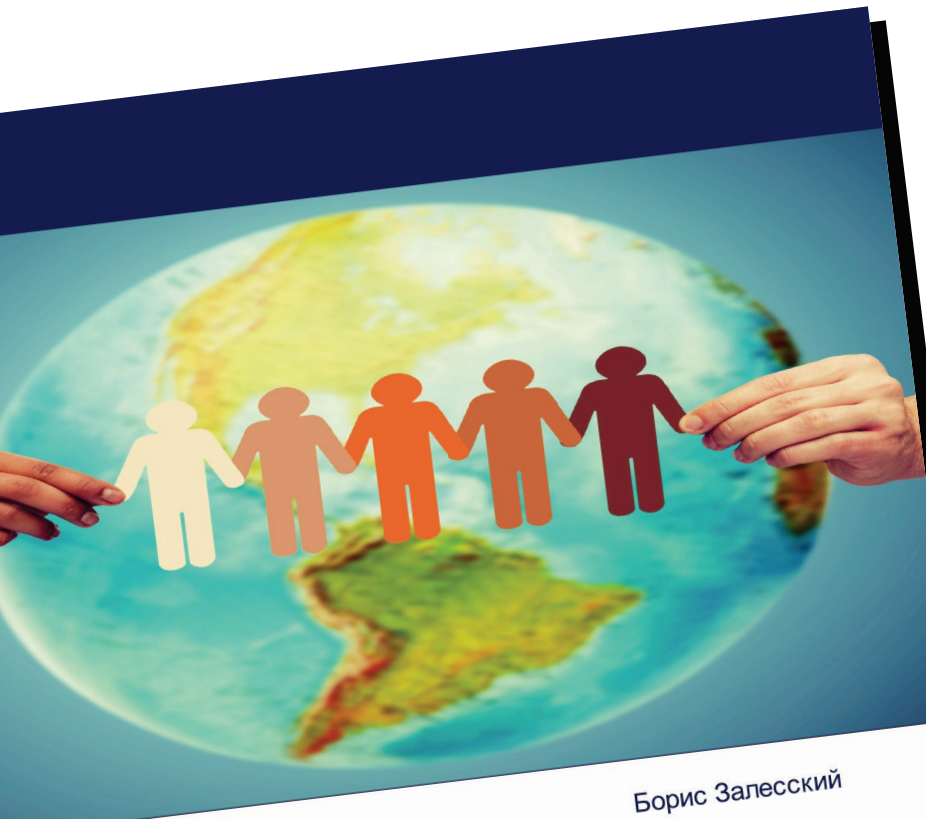

Международное СОТРУДНИЧЕСТВО И Сборник статей

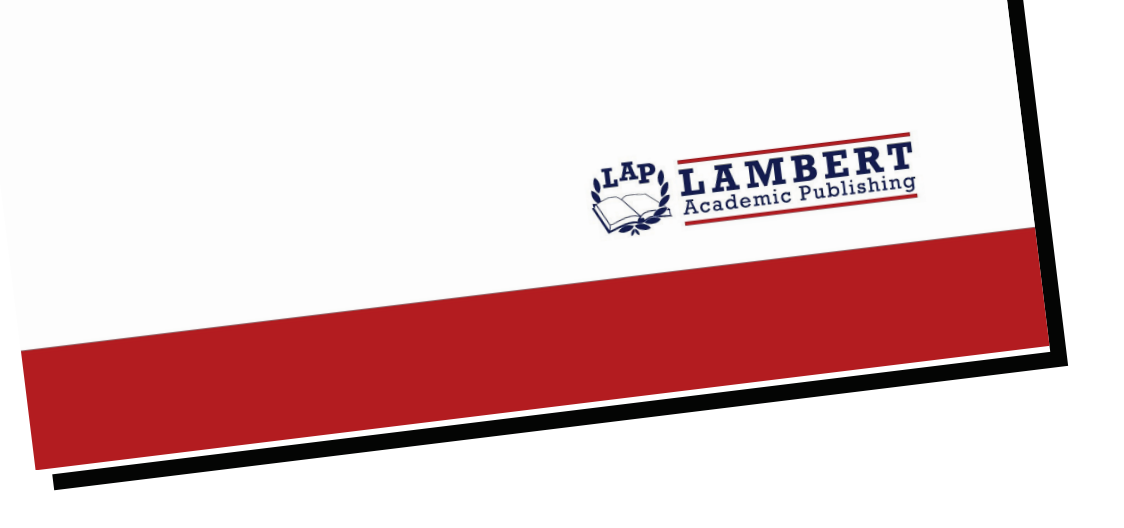

## **Международное** сотрудничество и **медиа. Часть III**

Сборник статей Борис Залесский

ISBN: 978-620-4-20396-6

В Программе социально-экономического развития Республики Беларусь на 2021-2025 годы ставится задача обеспечить качественный рост экспорта и его географическую диверсификацию, что позволит расширить рынки сбыта и способствовать устойчивости внешней торговли. Объясняется это тем, что экспорт - основа открытой белорусской экономики, которая обеспечивает поступления валюты в страну, прибыли предприятиям, налогов в бюджет. Для решения этой задачи необходимо: развивать масштабную экономическую интеграцию со странами Евразийского экономического союза и особенно с российскими субъектами федерации в рамках Союзного государства, а также со странами Содружества Независимых Государств; углублять взаимодействие с государствами, участвующими в реализации мегапроекта "Один пояс, один путь" и особенно с провинциями, автономными районами и городами Китайской Народной Республики; активизировать торгово-экономические связи со странами "дальней дуги" - Юго-Восточной Азии, Ближнего Востока. Африки. Латинской Америки – и особенно с теми, где имеется значительный потенциал для взаимовыгодного международного сотрудничества. Как же решаются эти задачи сегодня? Об этом идет речь в предлагаемом исследовании.

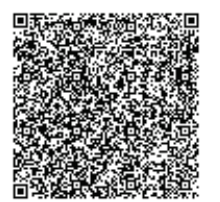

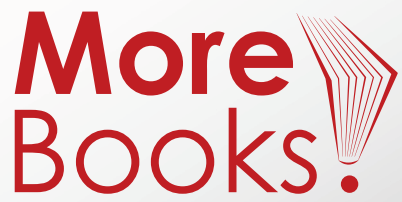

www.get-morebooks.com

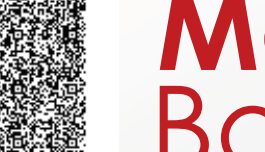

www.lap-publishing.com